# **StrategyController**

## **Description**

The StragegyController component is needed to run the strategies.

It contains a queue in which strategy requests will be stored and a thread which will process these requests in the received order.

### **Implementation**

It's present by default in the Strategy Folder.

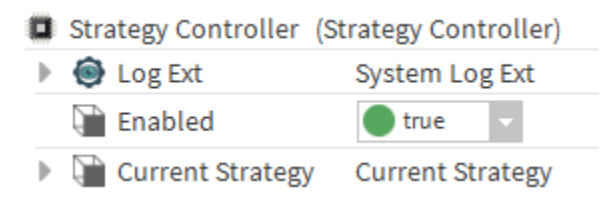

### **Properties**

- LogExt: Allows the configuration of logs sending. See [Logs](https://doc.vayandata.com/display/DEN/Logs) for more information.
- Enabled: Enables or disables the component.
- [CurrentStrategy:](https://doc.vayandata.com/display/DEN/CurrentStrategy) Displays the currrently played strategy.

### **Actions**

Shutdown: Stops the currently processed request and empties the queue. To be used as a last resort when a strategy seem to be stuck